## 分析报告-差异性说明

## Microsoft Office与WPS Office的引用资源差异

Microsoft Office与WPS Office在导入表格、数据作图时存在差异,具体说明如下:

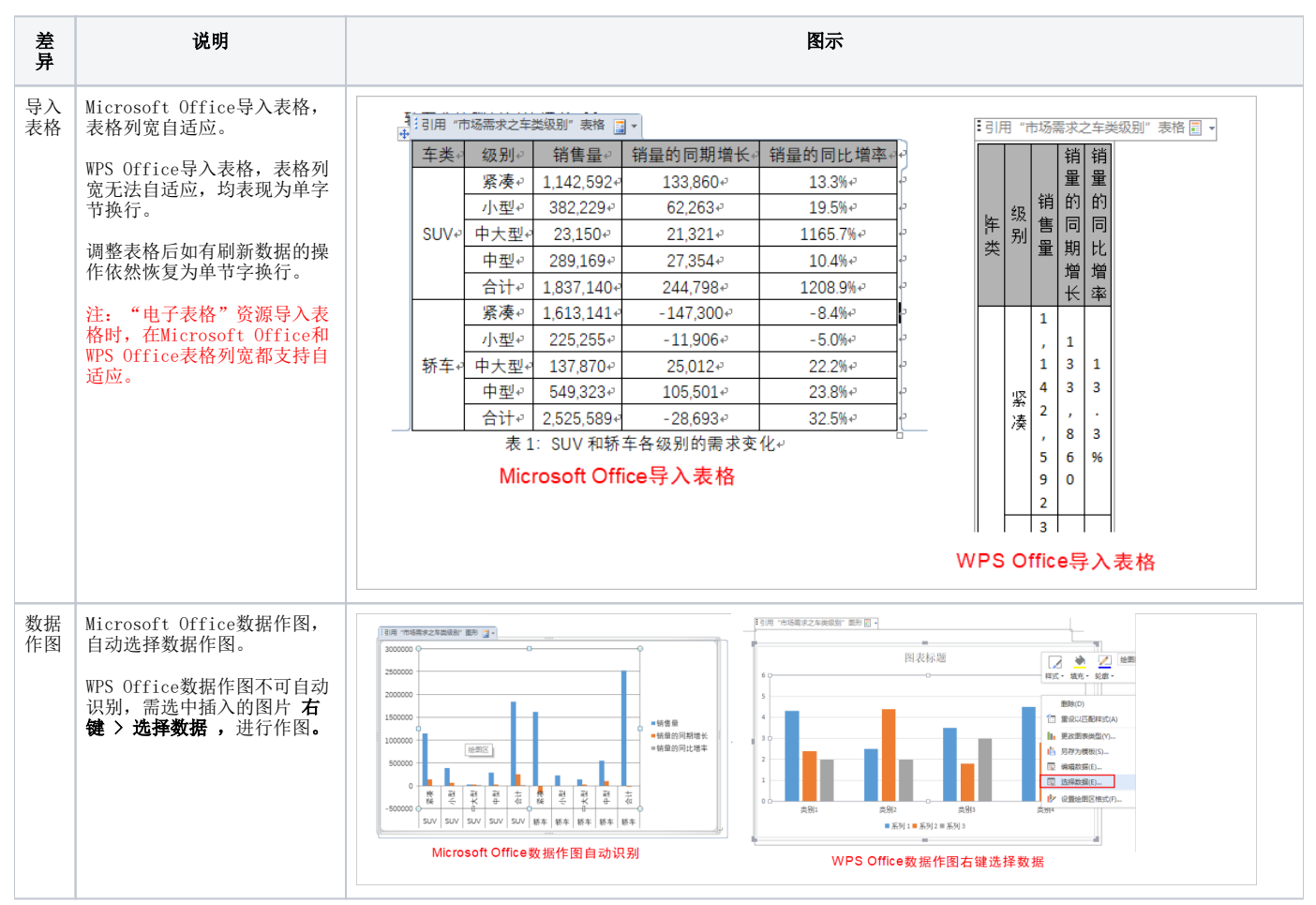

## Word/WPS文字与PPT/WPS演示的引用资源差异

Word/WPS文字与PPT/WPS演示在功能上无差异,只在引用资源的展现上存在差异。

以Word与PPT为例:

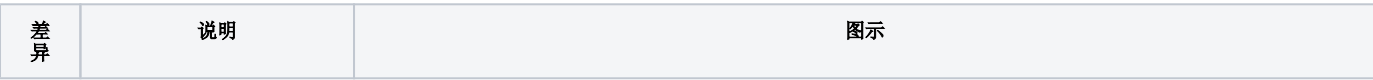

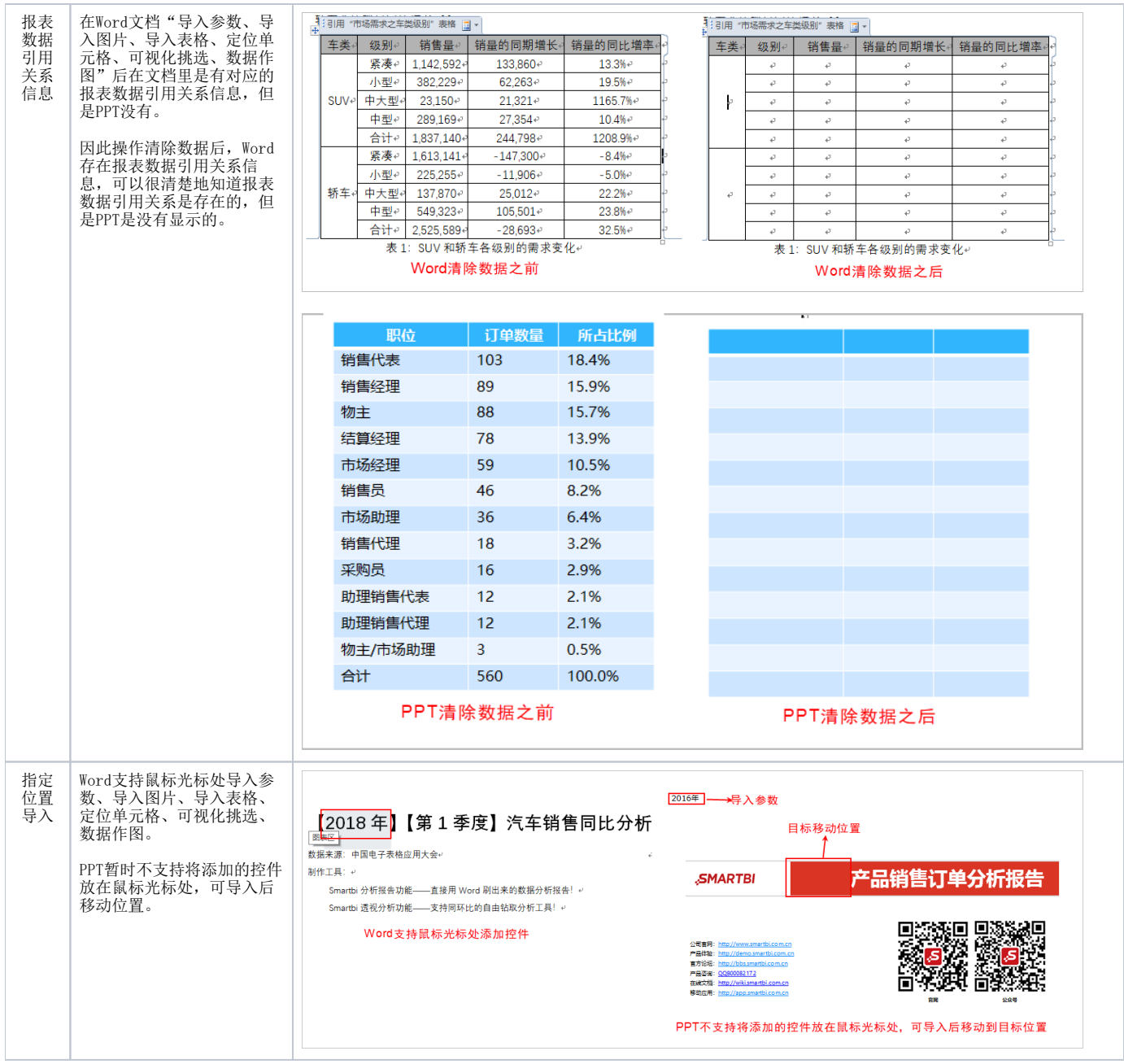